## **Linguaggio SQL: Esercizi Parte 2**

**1. Sia dato il seguente schema relazionale (le chiavi primarie sono sottolineate, gli attributi opzionali sono indicati con "\*")**

GARA (CodG, Luogo, Data, Disciplina) ATLETA (CodA, Nome, Nazione, DataNascita) PARTECIPAZIONE (CodG, CodA,PosizioneArrivo, Tempo)

a) Trovare il nome e la data di nascita degli atleti italiani che non hanno partecipato a nessuna gara di discesa libera.

SELECT Nome, DataNascita FROM ATLETA WHERE Nazione='Italia' AND CodA NOT IN (SELECT CodA FROM PARTECIPAZIONE P, GARA G WHERE Disciplina='discesa libera' AND P.CodG=G.CodG)

b) Trovare le nazioni per cui concorrono almeno 5 atleti nati prima del 1980, ciascuno dei quali abbia partecipato ad almeno 10 gare di sci di fondo.

SELECT Nazione FROM ATLETA WHERE DataNascita < 1/1/1980 AND CodA IN (SELECT CodA FROM GARA G, PARTECIPAZIONE P

WHERE Disciplina = 'Fondo' AND G.CodG=P.CodG GROUP BY CodA HAVING COUNT $(*)>=10$ 

GROUP BY Nazione HAVING COUNT $(*)$  >=5

EDITORE (CodE, NomeEditore, Indirizzo, Città) PUBBLICAZIONE (CodP, Titolo, NomeAutore, CodE) LIBRERIA (CodL, NomeLibreria, Indirizzo, Città) VENDITA (CodP, CodL, Data, CopieVendute)

a) Trovare il nome delle librerie in cui non è stata venduta nessuna pubblicazione di editori con sede a Torino.

SELECT NomeLibreria FROM LIBRERIA L WHERE CodL NOT IN (SELECT CodL FROM VENDITA V, PUBBLICAZIONE P, EDITORE E WHERE Citta='Torino' AND P.CodE=E.CodE AND V.CodP=P.CodP)

b) Trovare il nome degli editori per cui almeno 10 pubblicazioni sono state vendute nel 2002 nelle librerie di Roma in più di 2.000 copie

```
SELECT NomeEditore 
FROM EDITORE E, PUBBLICAZIONE P
WHERE E. CodE = P. CodE =AND CodP IN 
           (SELECT CodP 
           FROM VENDITA V, LIBRERIA L 
           WHERE Citta='Roma' AND Data>=1/1/2002 AND Data<=31/12/2002 
           AND V.CodL = L.CodLGROUP BY CodP 
           HAVING SUM(CopieVendute)>2000) 
GROUP BY E.CodE, NomeEditore 
HAVING COUNT(*)>=10;
```
QUIZ (CodQuiz, Argomento, Punteggio) STUDENTE (Matricola, Nome, Indirizzo, Città) RISULTATO\_TEST (Matricola, CodQuiz, RispostaCorretta)

a) Trovare il nome degli studenti che non hanno risposto correttamente a nessun quiz di matematica.

SELECT Nome FROM STUDENTE WHERE Matricola NOT IN (SELECT Matricola FROM RISULTATO\_TEST R, QUIZ Q WHERE RispostaCorretta='si' AND Argomento='matematica' AND  $R$ .CodQuiz = Q.CodQuiz)

b) Trovare il nome degli studenti di Torino che hanno conseguito il punteggio massimo possibile nei quiz di matematica.

SELECT Nome

FROM STUDENTE S, RISULTATO\_TEST R, QUIZ Q

WHERE Citta='Torino' AND RispostaCorretta='si' AND Argomento='matematica'

AND S.Matricola = R.Matricola AND Q.CodQuiz = R.CodQuiz

GROUP BY S.Matricola, Nome

HAVING SUM(Punteggio) =

 (SELECT SUM(Punteggio) FROM QUIZ WHERE Argomento='matematica')

AEREI (Matr, Modello, NumPosti) ORARIO (Sigla, ParteDa, Destinaz, OraPart, OraArr) VOLI (Sigla, Matr, Data, PostiPren)

a) Trovare la sigla e l'ora di partenza dei voli in partenza da Milano per Napoli il 1 ottobre 1993, che dispongono ancora di posti liberi e la cui durata (differenza tra l'ora di arrivo e l'ora di partenza) è inferiore alla durata media dei voli da Milano a Napoli.

SELECT O.Sigla, OraPart FROM ORARIO O, VOLO V, AEREO A WHERE O.ParteDa='Milano' AND O.Destinaz='Napoli' AND V.Data=1/10/2010 AND O.Sigla = V.Sigla AND V.Matr = A.Matr AND V.PostiPren < A.NumPosti AND (O.OraArr-OraPart) < (SELECT AVG(OraArr-OraPart) FROM ORARIO O2 WHERE O2.ParteDa='Milano' AND O2.Destinaz='Napoli');

**5. Sia dato il seguente schema relazionale (le chiavi primarie sono sottolineate, gli attributi opzionali sono indicati con "\*")**

MECCANICO (MatrM, NomeM) SA-RIPARARE (MatrM, TipoGuasto) EFFETTUA-RIPARAZIONE (CodR, MatrM, Targa, Data, Durata, TipoGuasto)

a) Trovare il nome dei meccanici che hanno effettuato almeno una riparazione di un guasto che non sapevano riparare.

SELECT NomeM

FROM MECCANICO M, EFFETTUA-RIPARAZIONE ER WHERE M.MatrM = ER.MatrM AND (MatrM, TipoGuasto) NOT IN (SELECT (MatrM, TipoGuasto) FROM SA-RIPARARE);

**Soluzione alternativa** SELECT NomeM FROM MECCANICO M, EFFETTUA-RIPARAZIONE ER WHERE M.MatrM = ER.MatrM AND NOT EXISTS (SELECT \* FROM SA-RIPARARE SR

WHERE SR.Matr $M = ER.MatrM$  AND SR.TipoGuasto = ER.TipoGuasto);

b) Per le autovetture per cui sono state necessarie riparazioni effettuate da almeno 3 meccanici diversi nello stesso giorno, visualizzare la targa dell'autovettura, la data delle riparazioni e i tipi di guasto che si sono verificati, ordinando il risultato in ordine crescente di targa e decrescente di data.

SELECT Targa, Data, TipoGuasto FROM EFFETTUA-RIPARAZIONE WHERE (Targa, Data) IN (SELECT (Targa, Data) FROM EFFETTUA-RIPARAZIONE

GROUP BY Targa, Data

HAVING COUNT (DISTINCT MatrM)>=3)

ORDER BY Targa ASC, Data DESC;

SALA\_RIUNIONI (CodS, NumeroMaxPosti, Proiettore) PRENOTAZIONE\_SALA (CodS, Data, OraInizio, OraFine, CodDip) DIPENDENTE (CodDip, Nome, Cognome, DataNascita, Città)

a) Visualizzare il codice e il numero massimo di posti delle sale dotate di proiettore che sono state prenotate almeno 15 volte per riunioni che iniziano prima delle ore 15:00, ma non sono mai state prenotate per riunioni che cominciano dopo le ore 20:00.

SELECT S.CodS, NumeroMaxPosti FROM PRENOTAZIONE\_SALA PS, SALA S WHERE PS.CodS = S.CodS AND Proiettore='si'AND OraInizio<15:00 AND S.CodS NOT IN (Select CodS

## FROM PRENOTAZIONE\_SALA

WHERE OraInizio>20:00)

GROUP BY S.CodS, NumeroMaxPosti

HAVING COUNT $(*)>=15;$ 

b) Visualizzare per ogni sala il codice della sala, il numero massimo di posti e il numero di prenotazioni considerando solo l'ultima data in cui la sala è stata prenotata.

SELECT S.CodS, NumeroMaxPosti, COUNT(\*) FROM PRENOTAZIONE\_SALA PS1, SALA S WHERE PS1.Cods=S.CodS AND DATA  $=$  (SELECT MAX(Data) FROM PRENOTAZIONE\_SALA PS2 WHERE PS2.CodS=PS1.CodS)

GROUP BY S.CodS, NumeroMaxPosti;

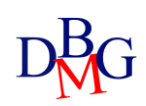

## **Soluzione alternativa**

SELECT S.CodS, NumeroMaxPosti, COUNT(\*) FROM PRENOTAZIONE\_SALA PS1, SALA S, (SELECT PS2.CodS, MAX(Data) AS MaxData FROM PRENOTAZIONE\_SALA PS2 GROUP BY PS2.CodS) AS UltimaPrenotazione

WHERE PS1.CodS=S.CodS

AND PS1.CodS = UltimaPrenotazione.CodS AND PS1.Data = UltimaPrenotazione.MaxData GROUP BY S.CodS, NumeroMaxPosti

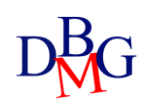

CLIENTE (Cod-Cli, Nome) CONTO (Cod-Conto, saldo, agenzia, stato) CONTO-CLIENTE (Cod-Conto, Cod-Cli)

a) Trovare tutte le agenzie che hanno almeno un cliente titolare da solo (senza cointestatari) di un unico conto corrente (cliente a cui non è intestato nessun altro conto corrente).

SELECT DISTINCT C.Agenzia FROM CONTO C, CONTO-CLIENTE CL WHERE C.Cod-Conto=CL.Cod-Conto AND NOT EXISTS (SELECT \* FROM CONTO-CLIENTE CL2 WHERE CL2.Cod-Conto=CL.Cod-Conto AND CL2.Cod-Cli<>CL.Cod-Cli) AND NOT EXISTS (SELECT \* FROM CONTO-CLIENTE CL3 WHERE CL3.Cod-Cli=CL.Cod-Cli AND CL3.Cod-Conto<>CL.Cod-Conto);

Oppure

SELECT DISTINCT C.Agenzia FROM CONTO C, CONTO-CLIENTE CL WHERE C.Cod-Conto=CL.Cod-Conto AND C.Cod-Conto IN (SELECT CL2.Cod-Conto FROM CONTO-CLIENTE CL2 GROUP BY CL2.Cod-Conto HAVING COUNT  $(*) = 1$ ) AND Cod-Cli IN (SELECT Cod-Cli FROM CONTO-CLIENTE CL3 GROUP BY CL3.Cod-Cli HAVING COUNT  $(*) = 1$ )

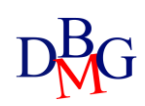

CONTRIBUENTE (CodFiscale, Nome, Via, Città) DICHIARAZIONE (CodDichiarazione, Tipo, Reddito) PRESENTA (CodFiscale, CodDichiarazione, Data)

b) Visualizzare codice, nome e media dei redditi dichiarati dal 1990 in poi per i contribuenti tali che il massimo reddito da loro dichiarato dal 1990 in poi sia superiore alla media dei redditi calcolata su tutte le dichiarazioni nel database.

SELECT C.CodFiscale, C.Nome, AVG(Reddito) FROM CONTRIBUENTE C, DICHIARAZIONE D, PRESENTA P WHERE C.CodFiscale=P.CodFiscale AND D.CodDichiarazione=P.CodDichiarazione AND P.Data>1/1/2010 GROUP BY C.CodFiscale, C.Nome HAVING MAX(D.Reddito) > (SELECT AVG(Reddito) FROM DICHIARAZIONE)

**9. Sia dato il seguente schema relazionale (le chiavi primarie sono sottolineate, gli attributi opzionali sono indicati con "\*")**

PERSONA (Nome, Sesso, Età) GENITORE (Nome-Gen, Nome-Figlio)

a) Trovare il nome di tutte le persone con età inferiore a 10 anni che sono figli unici.

SELECT DISTINCT Nome FROM PERSONA P, GENITORE G WHERE P.Nome =G.Nome-Figlio AND P.Età<10 AND P.Nome-Gen NOT IN (SELECT G1.Nome-Gen FROM GENITORE G1 GROUP BY G1.Nome-Gen HAVING COUNT  $(*)$  > 1);

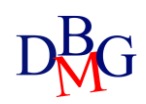